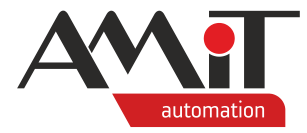

# Využití SD karty

#### **Abstrakt**

Aplikační poznámka popisuje použití SD karet v řídicích systémech, a to jak pro definované použití z vývojového prostředí DetStudio, tak návrhového prostředí AWDet.

<span id="page-0-0"></span>Autor: Michal Kupčík Dokument: ap0060\_ap\_cz\_001.pdf

#### **Příloha**

Obsah souboru: –

– Není

**Copyright (c) 2022, AMiT® , spol. s r.o.** amitomation.cz

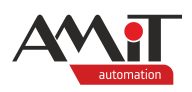

## Obsah

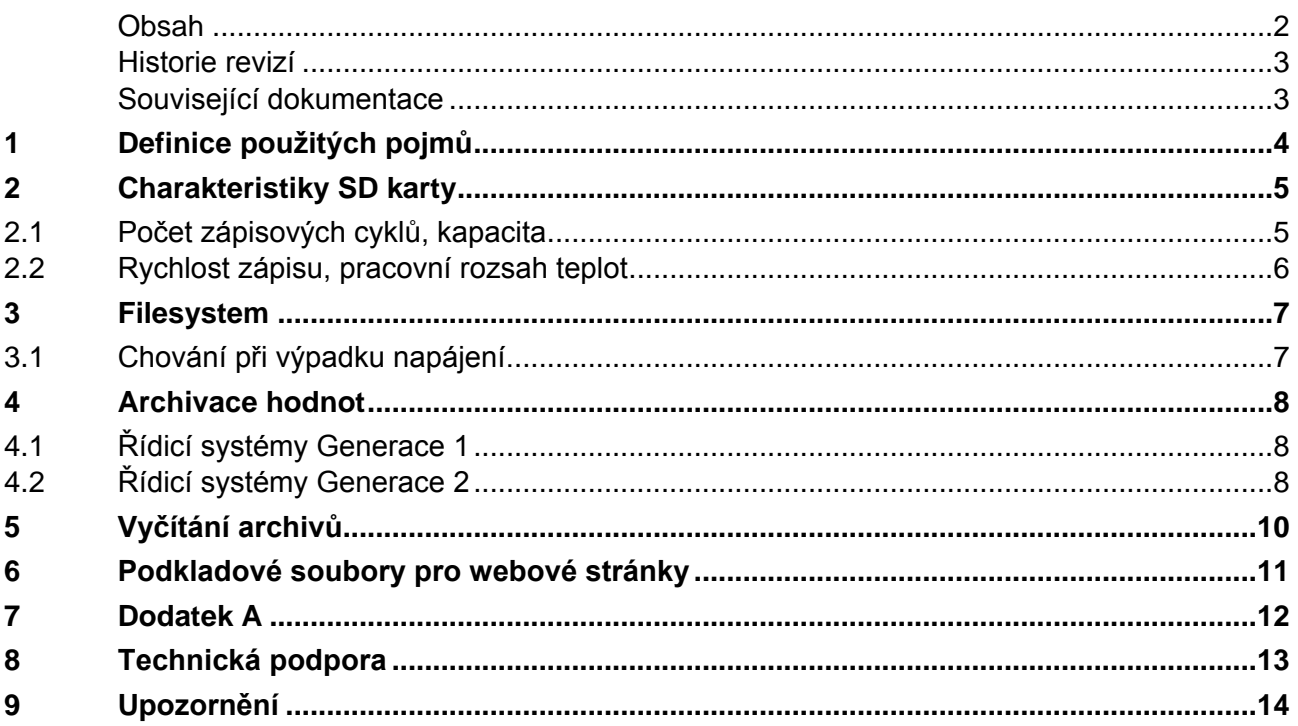

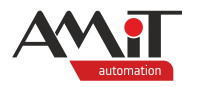

#### **Historie revizí**

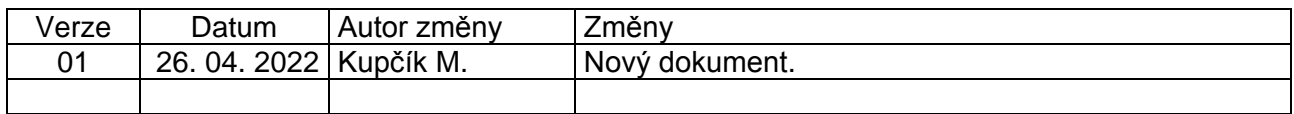

#### **Související dokumentace**

- 1. Nápověda k části PseDet vývojového prostředí DetStudio soubor: PseDet\_cs.chm
- 2. Nápověda k části EsiDet vývojového prostředí DetStudio soubor: EsiDet\_cs.chm
- 3. Nápověda k návrhovému prostředí AWDet soubor: AwDethelp\_cs.chm
- 4. Aplikační poznámka AP0046 Parametrizace webového serveru soubor: ap0046\_cz\_xx.pdf

*Ostatní dokumentace dostupná v době vydání tohoto dokumentu:*

- 5. Flash Memory Guide soubor: [https://media.kingston.com/pdfs/MKF\\_283.1\\_Flash\\_Memory\\_Guide\\_EN.pdf](https://media.kingston.com/pdfs/MKF_283.1_Flash_Memory_Guide_EN.pdf)
- 6. microSDHC/microSD230l soubor: [https://cdn.transcend](https://cdn.transcend-info.com/products/images/modelpic/997/EN_USD230I_PS_2020.pdf)[info.com/products/images/modelpic/997/EN\\_USD230I\\_PS\\_2020.pdf](https://cdn.transcend-info.com/products/images/modelpic/997/EN_USD230I_PS_2020.pdf)
- 7. microSDHC/SDXC10I soubor: [https://cdn.transcend-info.com/products/images/modelpic/574/Transcend](https://cdn.transcend-info.com/products/images/modelpic/993/PS_USD350V_2020.pdf)[microSDHC\\_SDXC10I.pdf](https://cdn.transcend-info.com/products/images/modelpic/993/PS_USD350V_2020.pdf)

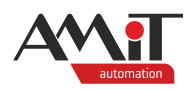

## **1 Definice použitých pojmů**

### **SD karta**

Jedná se o flash paměťové karty formátu microSD nebo microSDHC. Vyzkoušené kapacity jsou 1 GB a 2 GB pro microSD a 4 GB, 8 GB, 16 GB a 32 GB pro microSDHC. Vyzkoušené značky byly Kingston, Transcend, ADATA a SanDisk.

### **Alokační jednotka (cluster)**

Nejmenší nedělitelná jednotka paměťového úložiště dostupná pro operační systémy pro čtení a zápisy.

#### **Webový server**

Webový server je součástí řídicích systémů Generace 1 s písmenem W v názvu. U řídicích systémů Generace 2 se pro zprovoznění funkčnosti webového serveru musí do projektu vložit komunikační objekt **Webserver**. Webový server slouží primárně pro zobrazování webových stránek a pro komunikaci protokolem FTP.

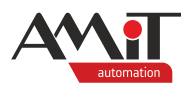

# **2 Charakteristiky SD karty**

Každá SD karta má svůj soubor základních charakteristik. Mezi ně typicky patří:

- ◆ typ výroby paměťových buněk, z toho vycházející počet zápisových cyklů,
- kapacita,
- ◆ rychlost čtení a zápisu,
- pracovní rozsah teplot a vlhkosti,
- cena.

Vzhledem k typickému použití SD karet v poslední době primárně v multimediálním použití lze sledovat obrovské nárůsty v kapacitách a komunikačních rychlostech. Tyto nárůsty jsou však dány změnami vnitřních struktur paměťových buněk, které snesou stále menší počet zápisových cyklů.

## **2.1 Počet zápisových cyklů, kapacita**

V kontextu flash datových úložišť se často hovoří o tzv. "SLC", "MLC" či "TLC" výrobních technologiích, často rovněž spojováno s přídomkem "3D". Zjednodušeně řečeno se jedná o vyjádření počtu datových bitů, které jedna paměťová buňka dokáže uchovávat. V případě "SLC" se jedná o jeden bit, "MLC" dva bity a "TLC" tři bity.

Výrobce Kingston pro dané technologie uvádí hodnoty počtů zápisových cyklů do 30000 u SLC, do 3000 u MLC a do 500 u TLC. Výrobce Transcend uvádí u karty pro "industrial" použití s SLC maximální zapsanou kapacitu 5800 TB pro 64 GB kartu. Po přepočtu toto odpovídá 90000 zápisovým cyklům. U jiného typu "industrial" karty s MLC je uváděno až 120 TB pro 64 GB kartu. Po přepočtu toto odpovídá 1800 zápisovým cyklům.

V kapitole [7](#page-11-0) ["Dodatek A"](#page-11-0) je k dispozici dokument firmy Panasonic z roku 2017, ve kterém je vidět, že pro nejlevnější "consumer" SD karty tohoto výrobce se využívala TLC technologie.

Z výše popsaného tedy lze odvodit, že čím levnější karta, resp. řada karty, tím menší počet zápisů do paměťové buňky daná karta vydrží.

Při jednom z interních testů jedné z nejlevnějších 8 GB microSDHC karty byly detekovány problémy při zápisu již po zápisu necelých 93 GB dat.

Je však potřeba diskutovat, kolik zápisových cyklů je pro práci s SD kartami u použití s produkty firmy AMiT skutečně potřeba:

Mějme příklad, kdy se každou minutu bude archivovat řetězec dlouhý 128 B obsahující hodnoty proměnných do archivu na 4 GB SD kartě. To odpovídá 525600 záznamům ročně, nebo též 64,16 MB zapsaných dat. K celému přepsání SD karty tímto způsobem dojde za necelých 64 let. Je však nutné počítat s tím, že na SD kartu se zapisuje vždy po alokačních jednotkách (clusterech), která je u 4 GB SD karty definována s velikostí 32 kB. Dále platí, že flash paměti neumožňují přidávání dat k již existujícím datům v daném clusteru, ale vždy musí proběhnout načtení stávajících dat, smazání a zápis do kompletně celého clusteru. Proto při postupném zápisu 128 B dat se nezapíše pouze 1× do právě zapisovaných buněk daného clusteru, ale do všech paměťových buněk daného clusteru se postupně zapíše tolikrát, kolik zapisovaných řetězců pojme daný cluster. Ve výše uvedeném případě se jedná o 256 zápisů (32768 B/128 B). Zde lze sledovat, že životnost SD karty má největší význam v tom, že čím méně dat se má zapsat v jednom zápisovém cyklu na SD kartu, tím více přepisových cyklů daná SD karta musí mít.

Je pochopitelné, že se zkracující se dobou periody archivace se doba výdrže SD karty zkracuje, naopak s narůstající kapacitou opět narůstá. Avšak pokud se s narůstající kapacitou i zvětšuje velikost clusteru, může mít větší kapacita při malém pravidelném zápisu na SD kartu přesně opačný vliv na životnost.

Vzhledem k interním algoritmům přístupu k SD kartě se nedoporučuje archivaci provádět častěji než s periodou 5 s (řídicí systémy Generace 2) nebo 15 s (řídicí systémy Generace 1), jinak by mohlo dojít k nezaarchivování některých časových vzorků.

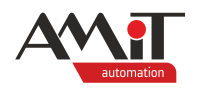

Maximální podporovaná kapacity SD karty je 32 GB. Na základě zkušeností lze říct, že pouze pro 1 GB microSD karty je velikost clusteru 16 kB, pro 2 GB microSD a 4 GB až 32 GB microSDHC karty je velikost clusteru 32 kB.

## **2.2 Rychlost zápisu, pracovní rozsah teplot**

U produktů firmy AMiT je přístup k SD kartě relativně pomalý – v desítkách, maximálně stovkách kB/s. Z tohoto důvodu není vůbec rozhodující maximální inzerovaná přenosová rychlost čtení či zápisu, i nejpomalejší SD karty s označením "Class 4" jsou více než dostačující.

Typický teplotní rozsah SD karet výrobci udávají podobný, jako u standardních produktů firmy AMIT. Pouze v případě, že by byl využíván "industry" rozsah teplot, neboli teploty menší než 0 °C nebo -25 °C, je potřeba volit i odpovídající "industry" SD kartu.

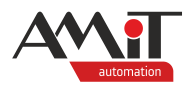

## **3 Filesystem**

Pod pojmem "filesystem" (souborový systém) se chápe organizaci dat na datovém úložišti. Pro microSD karty se typicky využívá systému FAT a pro microSDHC karty se využívá systému FAT32.

Při využívání archivace do FAT/FAT32 souborového systému budou archivované soubory na SD kartě přímo viditelné libovolným správcem souborů. Není tedy potřeba žádný doprovodný software.

## **3.1 Chování při výpadku napájení.**

Zápis na SD kartu trvá jistý čas. V případě, že po dobu tohoto zápisu dojde k výpadku napájení, není zápis korektně dokončen. V závislosti na aktuálně zapisovaném údaji do SD karty toto může mít různé následky, od zaarchivování prázdné či nepravdivé hodnoty, až po úplnou nemožnost další práce s SD kartou – ať už žádného dalšího zápisu nebo nemožnost vyčtení již uložených archivů.

### **Upozornění:**

Z výše uvedeného důvodu se nedoporučuje na SD kartu archivovat data, jejichž ztráta může způsobit problémy navazujících operací. Typicky např. data, dle kterých se fakturuje apod.

## **Upozornění:**

Ke stejným problémům může dojít i v případě přehrávání aplikace za novější či při nečekaném vytažení karty.

### **Poznámka:**

Baterie určená k zálohování dat v paměti systému se nevyužívá pro zálohování dokončení zápisu na SD kartě.

Z výše popsaných důvodů tedy není vhodné archivaci na SD kartu využívat v prostředí, ve kterém může docházet k výpadkům napájení a které není ošetřeno záložním zdrojem UPS. V ideálním případě je výhodné přivést do řídicího systému informaci z UPS o výpadku napájení. Na základě informace o výpadku napájení pak může řídicí systém pozastavit archivaci na SD kartu.

V případě přehrávání aplikace za novější je jednoznačně nutné zajistit, aby se na SD kartu nearchivovalo, následně počkat a až po určitém čase, typicky 5 s, spustit nahrávání nové verze aplikace.

Pro případ fyzického vytahování SD karty je potřeba dát k dispozici typicky na terminálu či I/O signalizaci vhodného okamžiku k vytažení SD karty, nebo mít možnost nastavení obsluhou, že se má přestat archivovat na SD kartu a že bude SD karta po určité době vytáhnuta.

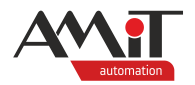

# **4 Archivace hodnot**

Archivací hodnot se chápe periodické či událostní ukládaní vybraného seznamu hodnot. Typicky i kapacita nejmenší 1 GB SD karty vystačí na roky archivních hodnot, pokud však je kapacita vyčerpána, budou z karty vymazány nejstarší soubory s archivovanými hodnotami.

## **4.1 Řídicí systémy Generace 1**

U řídicích systémů Generace 1 není možné provádět archivaci na SD kartu přímo z regulační části aplikace. Pro archivaci na SD kartu se využívá možností integrovaných webových serverů, resp. modulu **VarLog** definované z návrhového prostředí **AWDet**.

Pro funkčnost komponenty **VarLog** je potřeba mít v řídicím systému připravenu tzv. řídicí proměnnou, která určuje, jestli se má či nemá archivovat. Právě hodnota této proměnné musí být k dispozici k editaci pro účely dříve zmíněné události plánovaného vyjmutí SD karty či přehrání aplikace.

Komunikace s SD kartou je řešena komunikačním CPU, tedy probíhá mimo uživatelské procesy a tyto nemůže nijak zpožďovat a ani jejich vykonávání nemůže nijak ovlivnit periodu archivace.

Více informací o logování prostřednictvím modulu **VarLog** naleznete v nápovědě návrhového prostředí **AWDet**.

## **4.2 Řídicí systémy Generace 2**

Pro archivaci na SD kartu se jednotně využívá objekt **ArchiveSD**. Definice položek pro archivaci a časových okamžiků archivace je identická jako u objektu **Archive**. Hlavním rozdílem je nepřítomnost hloubky archivu.

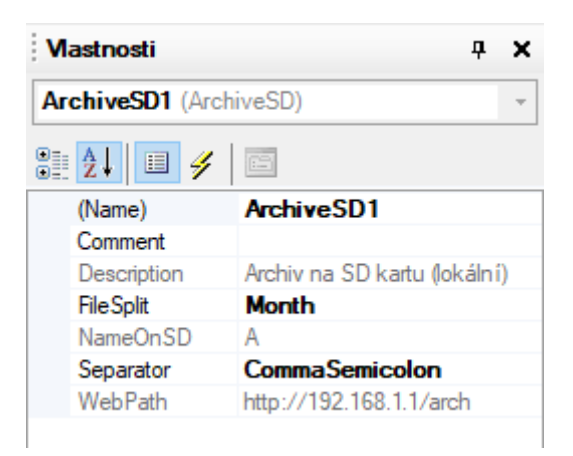

V případě objektu **ArchiveSD** je důležité jeho nastavení v okně Vlastnosti.

Obr. 1 – Vlastnosti objektu ArchiveSD

Kromě základních vlastností, jako je jméno, uživatelský komentář a popis jsou zde k dispozici následující položky:

- ◆ **FileSplit** dělení souborů po dnech / týdnech / měsících / letech,
- ◆ **NameOnSD** v projektu může být vícero objektů **ArchiveSD**; aby byly jednotlivé archivy na SD kartě jednoznačně rozlišitelné, je každému archivu na SD kartě po generaci projektu automaticky přiřazeno needitovatelné unikátní jméno,
- ◆ **Separator** definice oddělovače desetinných míst a archivovaných položek mezi sebou,
- ◆ **WebPath**  webová adresa pro přístup k archivovaným souborům prostřednictvím webového prohlížeče – vyžaduje přítomnost komunikačního objektu **Webserver** v projektu aplikace.

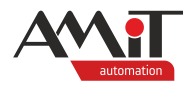

Do jednoho řádku v archivovaném souboru se dá vložit maximálně 256 znaků. Nejvíce znaků typicky zabere hlavičkový řádek s popisy jmen archivovaných proměnných.

Obecně se dá doporučit archivace maximálně 10 hodnot v jednom objektu **ArchiveSD**.

Objekt **ArchiveSD** dále nabízí vlastnost **Status**, ve které jsou signalizovány stavy práce s SD kartou. Typicky se jedná o signalizace ne/přítomnosti SD karty a nemožnosti další archivace na SD kartu.

Při akcích plánovaného vyjmutí SD karty či přehrání aplikace je jednoznačně potřeba pracovat s vlastností **Enabled** objektu **ArchiveSD**.

Komunikace s SD kartou je asynchronní, tedy probíhá mimo uživatelské procesy a tyto nemůže nijak zpožďovat. Naopak v případě nízké periody archivace a vysoké součtové doby vykonání všech procesů (větší než perioda archivace) může docházet ke zpožďování zápisů na SD kartu a případně vést až k výpadkům v zaarchivovaných datech.

Více informací o objektu **ArchiveSD** lze nalézt v nápovědě **DetStudia**, části EsiDet.

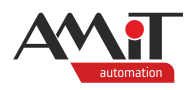

# **5 Vyčítání archivů**

V první řadě je potřeba uvést, že v **DetStudiu** verze 2.2 a starší není žádný způsob, jak vyčíst hodnoty v archivech uložených na SD kartě z řídicích systémů a hodnoty např. zobrazit na terminálu. Archivace na SD kartu tedy slouží pro zpracování na PC.

Z řídicího systému lze soubory s archivovanými hodnotami získat typicky dvěma způsoby:

- ◆ fyzickým vytažením SD karty ze stanice a její načtení v PC,
- ◆ stažením archivovaných hodnot přes FTP přístup (u řídicích systémů Generace 2 je toto podmíněno přítomností komunikačního objektu **Webserver** v projektu DetStudia):
	- ◆ použitím FTP klienta, např. integrovaného v programu **AWDetu**,
	- ◆ použitím webového prohlížeče a zadáním do adresního řádku:
		- ◆ řídicí systémy Generace 2: adresu uvedenou ve vlastnosti **WebPath** objektu **ArchiveSD**, typicky <IP adresa řídicího systému>/arch.
		- ◆ řídicí systémy Generace 1: <IP adresa řídicího systému>/varlog.

Archivované hodnoty jsou uloženy v souborech \*.csv. Následné otevření a zpracování hodnot lze provést libovolným programem podporující tento typu souboru.

Organizace souborů v archivních složkách je poplatná typu archivace a je popsána v nápovědě vývojového prostředí **DetStudio**, část EsiDet, nebo v nápovědě návrhového prostředí **AWDet**.

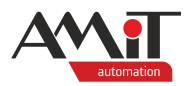

## **6 Podkladové soubory pro webové stránky**

Kromě archivovaných hodnot lze na SD kartu uložit veškeré podkladové soubory pro webové stránky.

Webové stránky pro webové servery se vytvářejí v návrhovém prostředí **AWDet**. V tomto prostředí se definuje, jestli se mají zdrojové soubory pro webové servery ukládat do vnitřního úložiště, tzv. "FD", či na SD kartu.

K nastavení slouží dialogové okno "Nastavení komunikace" a v něm položka "Úložiště", které se zobrazí z hlavního menu "Přenos / Nastavení komunikace" nebo též klávesovou zkratkou **F4**.

Po změně položky "Úložiště" na "SD" se zobrazí položka "Velikost úložiště [MB]", do které je potřeba zadat hodnotu, která je menší než kapacita SD karty a která slouží pro výpočet obsazenosti cílového úložiště.

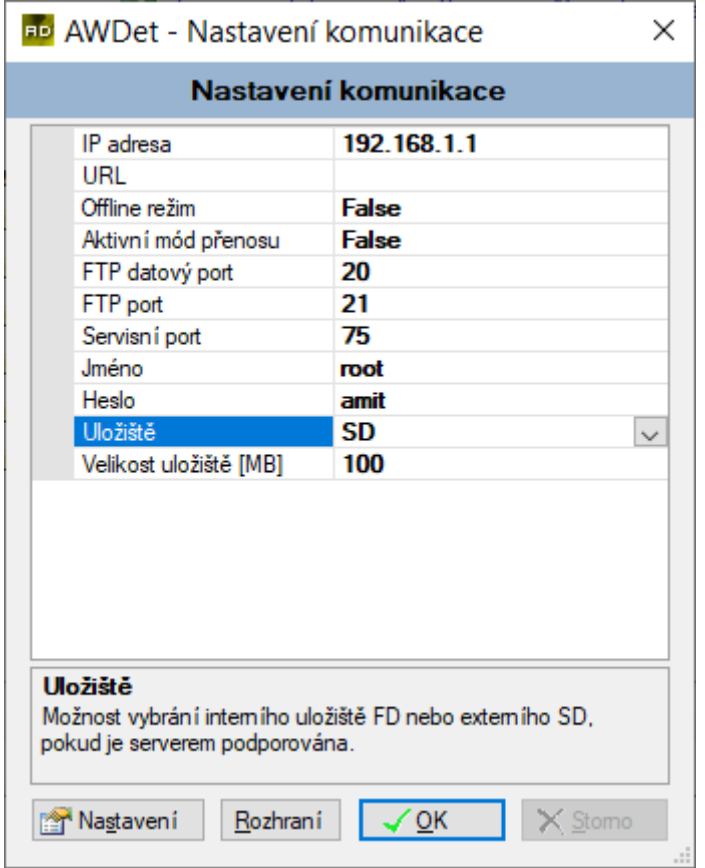

Obr. 2 – Nastavení komunikace a úložiště pro soubory webových stránek

Více informací o nastavení komunikace a definici úložiště lze nalézt v nápovědě k návrhovému prostředí **AWDet**.

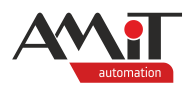

# <span id="page-11-0"></span>**7 Dodatek A**

Panasonic

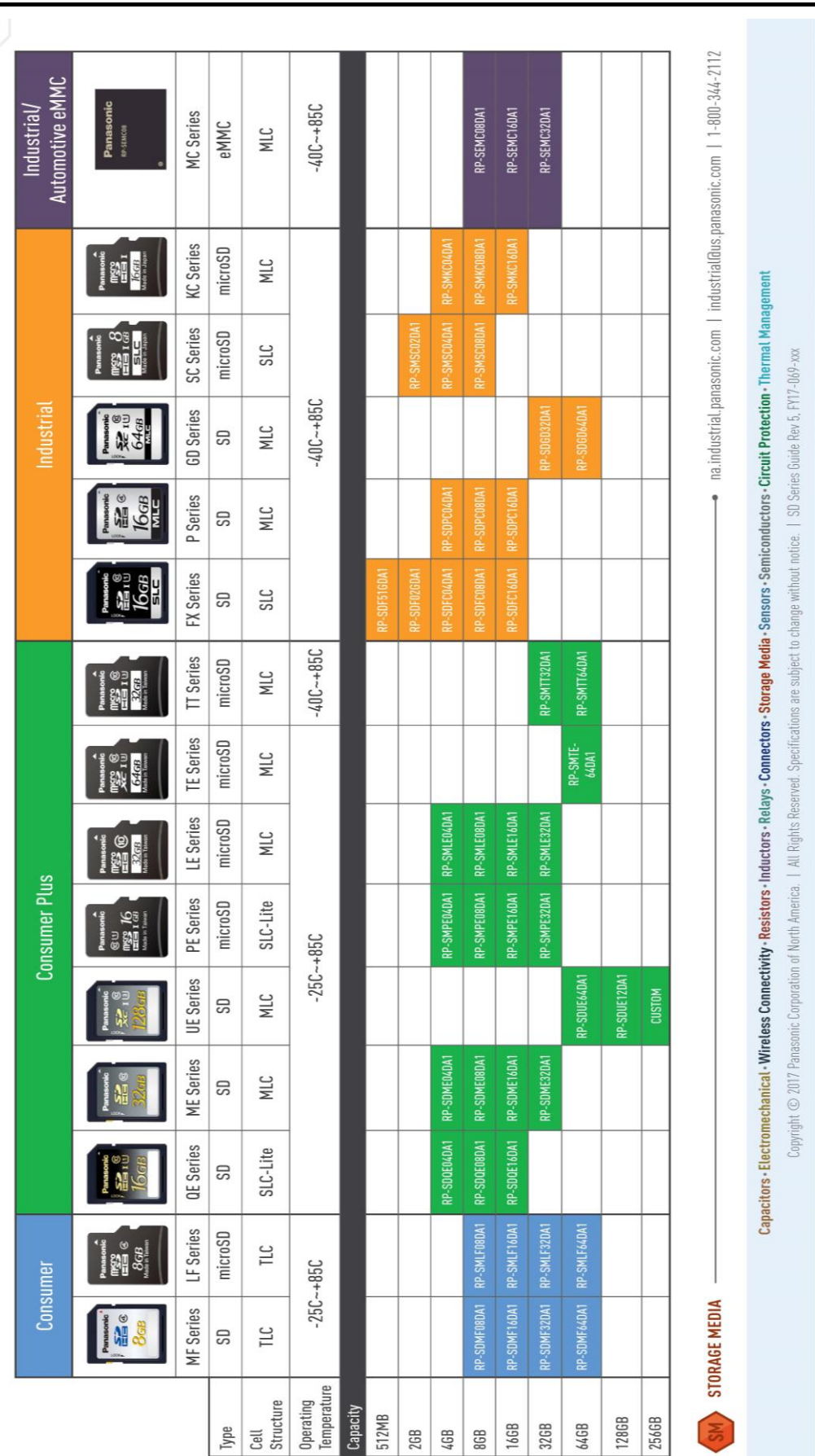

**Storage Media Selection Guide** 

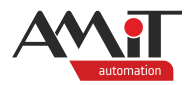

## **8 Technická podpora**

Veškeré informace ohledně využití SD karty v řídicích systémech firmy AMiT, Vám poskytne oddělení technické podpory firmy AMiT. Technickou podporu můžete kontaktovat nejlépe prostřednictvím e-mailu na adrese **support@amit.cz**.

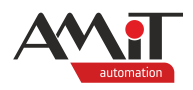

# **9 Upozornění**

AMiT, spol. s r. o. poskytuje informace v tomto dokumentu, tak jak jsou, nepřejímá žádné záruky, pokud se týče obsahu tohoto dokumentu a vyhrazuje si právo měnit obsah dokumentu bez závazku tyto změny oznámit jakékoli osobě či organizaci.

Tento dokument může být kopírován a rozšiřován za následujících podmínek:

- 1. Celý text musí být kopírován bez úprav a se zahrnutím všech stránek.
- 2. Všechny kopie musí obsahovat označení autorského práva společnosti AMiT, spol. s r. o. a veškerá další upozornění v dokumentu uvedená.
- 3. Tento dokument nesmí být distribuován za účelem dosažení zisku.

V publikaci použité názvy produktů, firem apod. mohou být ochrannými známkami nebo registrovanými ochrannými známkami příslušných vlastníků.